# **Strings**

#### <span id="page-0-0"></span>Fixed values

- Texts or strings need to be written in **double quotes**, e.g., "This is a string literal."
- Operator + is used for **concatenating string**. e.g., "This is" + " a string." = "This is a string." . The **Escape character** is "**\**" . This character can precede any of the following characters: "**, \,**
- **n, r, t, f** and **b** in order to invoke an alternative interpretation. For example, if you want to introduce a double quote in a string literal you should precede it with escape character **\** as in "The man said: **\"Hello!\"."** , where we are using escape character **\** to write string Hello! in double quotes.

#### <span id="page-0-1"></span>Variable values (field values)

**Text / String** field values can be inserted in expressions using field codes with format **%{...somefield}**, or %{...somefield.i} for referencing concrete levels in cascading select fields (i = 0 for base level).

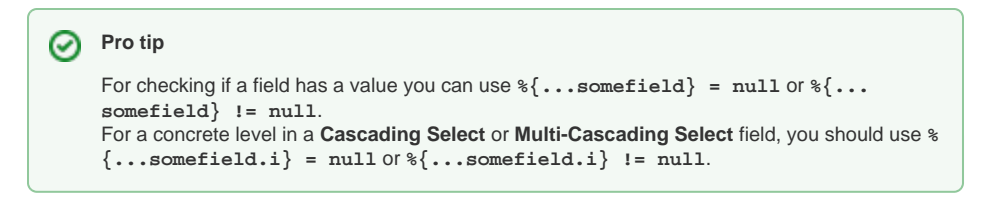

 Any field type has a string value, so you can also use **%{...somefield}** to insert string values of fields of types: **Number, Date, Date-Time** and **Priority**.

### <span id="page-0-2"></span>String Functions

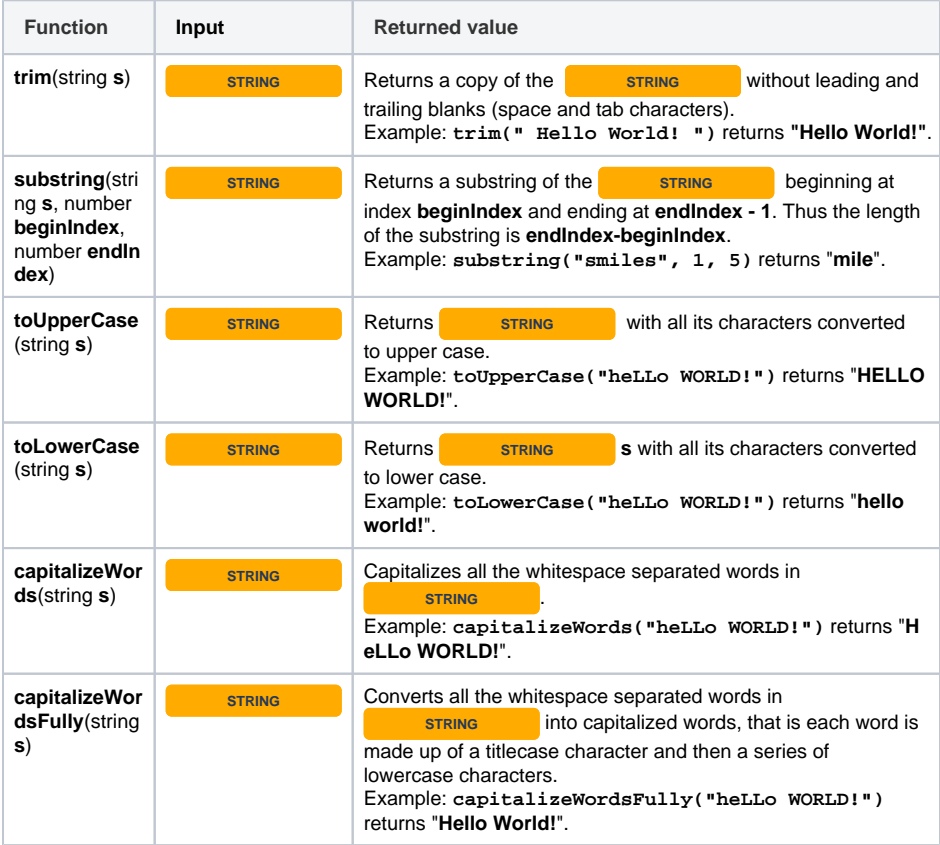

#### **On this page**

- [Fixed values](#page-0-0)
- [Variable values \(field](#page-0-1)  [values\)](#page-0-1)
- [String Functions](#page-0-2)
- [Examples](#page-2-0)

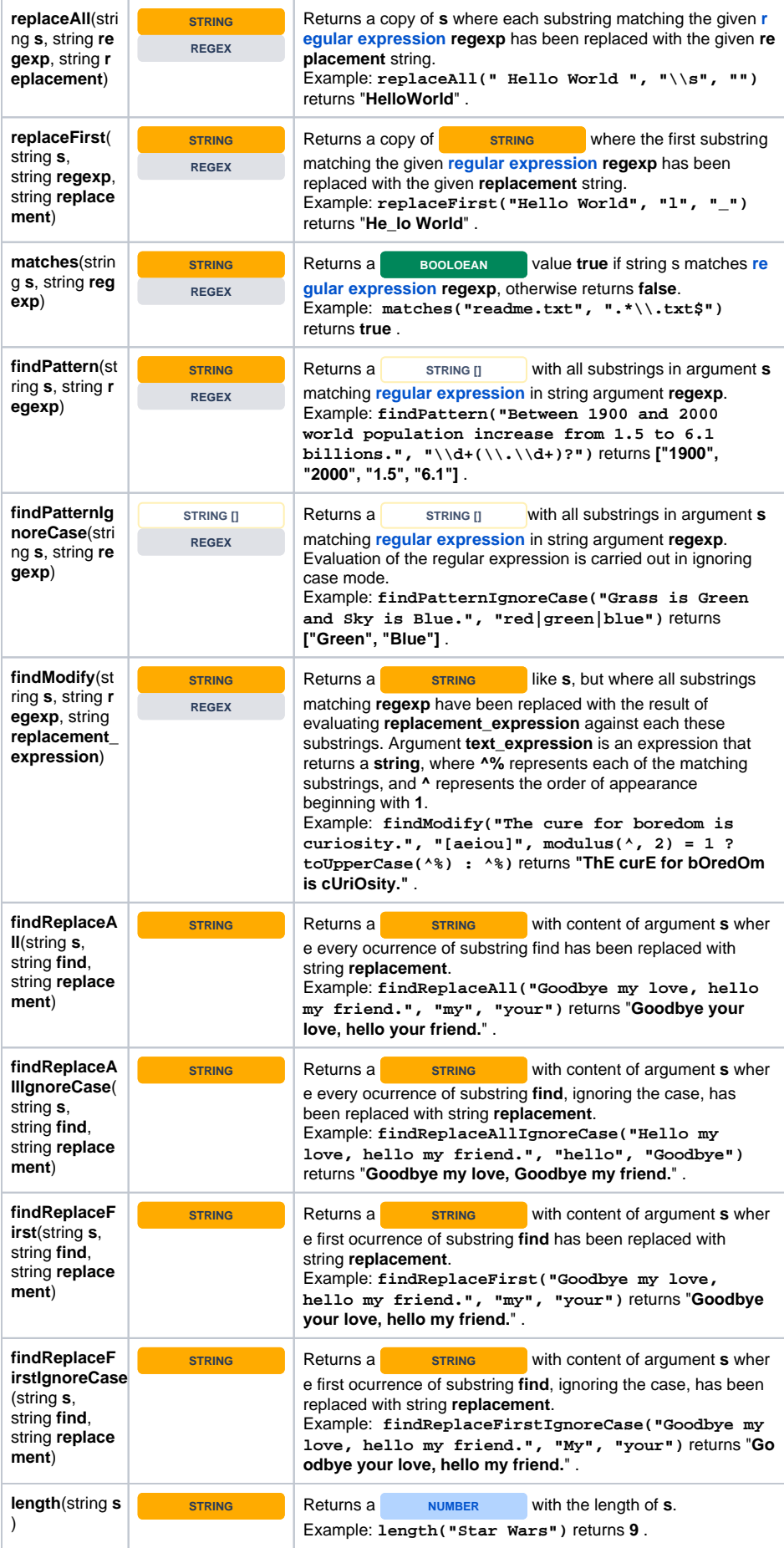

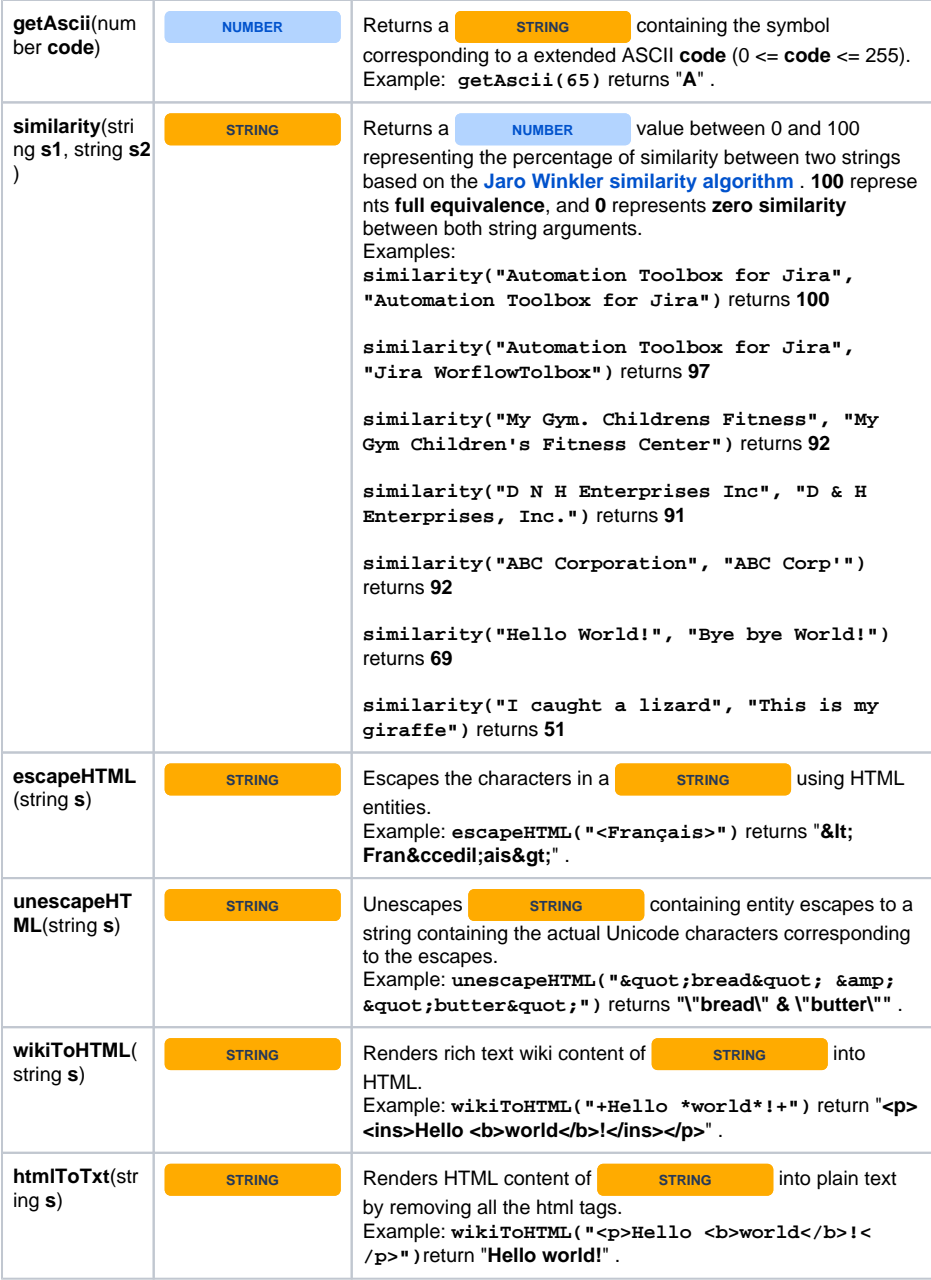

## <span id="page-2-0"></span>Examples

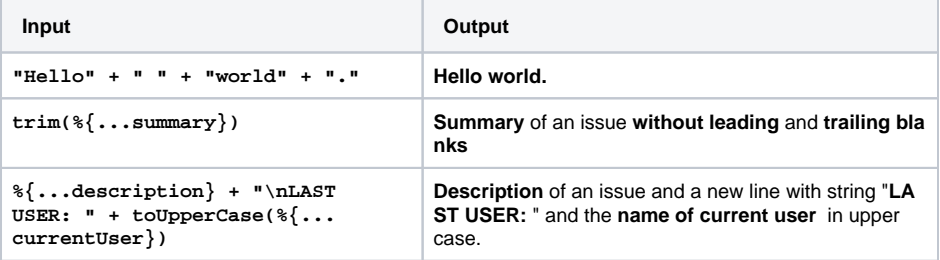